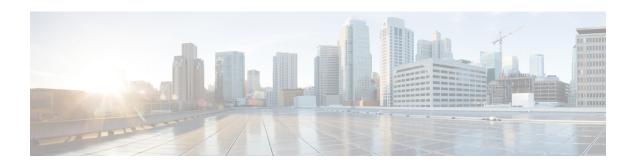

# QCI - RAN ID Mapping Configuration Mode Commands

The QoS Class Index (QCI) Mapping Configuration Mode is used to map RAN profile IDs to QoS Class Indexes via the HRPD Serving Gateway (HSGW) in an eHRPD network.

#### **Command Modes**

Exec > Global Configuration > QCI - RAN ID Mapping Configuration

**configure** > **profile-id-qci-mapping-table** *name* 

Entering the above command sequence results in the following prompt:

[local]host\_name(config-profile-id-qci-mapping-table) #

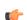

**Important** 

The commands or keywords/variables that are available are dependent on platform type, product version, and installed license(s).

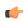

Important

For information on common commands available in this configuration mode, refer to the Common Commands chapter.

• profile-id, on page 1

# profile-id

Maps a QCI ID to a RAN profile ID and modifies data flow bit rate ranges.

**Product** 

**HSGW** 

**Privilege** 

Administrator

**Command Modes** 

Exec > Global Configuration > QCI - RAN ID Mapping Configuration

**configure** > **profile-id-qci-mapping-table** *name* 

Entering the above command sequence results in the following prompt:

[local]host name(config-profile-id-qci-mapping-table) #

## **Syntax Description**

```
profile-id id qci num [ uplink { gbr rate [ mbr rate ] | mbr rate [ gbr rate
] } downlink { gbr rate [ mbr rate ] | mbr rate [ gbr rate ] ]
no profile-id id
```

#### no

Removes the specified profile ID entry from this map.

#### id

Specifies the profile ID to which a QCI ID will be mapped. id must be an integer value from 1 to 65535.

#### qci *num*

Specifies the QCI number to which the profile ID will be mapped. *num* must be an integer value from 1 to 255.

#### uplink

Specifies that the guaranteed bit rate (GBR) and/or maximum bite rate (MBR) setting that follow this keyword will be applied to the uplink data flow.

#### downlink

Specifies that the guaranteed bit rate (GBR) and/or maximum bite rate (MBR) settings that follow this keyword will be applied to the downlink data flow.

#### gbr *rate*

Specifies the guaranteed bit rate for the uplink or downlink data flow. *rate* must be an integer value from 0 to 4294967295.

#### mbr rate

Specifies the maximum bit rate for the uplink or downlink data flow. *rate* must be an integer value from 0 to 4294967295.

### **Usage Guidelines**

Use this command to map a QCI ID to a RAN profile ID and, optionally, modify data flow bit rate ranges.

#### Example

The following command maps a QCI ID (1) to a profile ID (10) and sets the uplink guaranteed bite rate to 10000 and the downlink guaranteed bit rate to 20000:

profile-id 10 qci 1 uplink gbr 10000 downlink gbr 20000